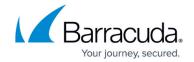

# **Exporting the Endpoint Devices Table**

https://campus.barracuda.com/doc/104371353/

You can export the contents of the **Endpoint Devices** table so that you can easily report on the endpoints you are monitoring.

The file is saved in your **Downloads** folder as a **Comma Separated Values** (CSV) file.

The exported file contains additional information not shown in the **Endpoint Devices** table. The information included is:

- ID Displays the device's identification number.
- **Agent Version** Displays the version number of the XDR agent on the device.
- **Requires Patching** Indicates if the device has an application that requires a patch or is up to date.
- **Device Name** Displays the name of the device.
- Core Count Displays the number of cores on the device.
- CPU Count Displays the number of CPUs on the device.
- CPU Type Displays the type of the device's CPU.
- **Disk Encryption** Indicates if the device's disks are encrypted using BitLocker. 1 for encrypted, empty for not encrypted. (Third-party encryption tools such as ESET or Dell DDP are not reported.)
- **Group ID** Displays the ID of the group the device belongs to.
- **Group** Displays which group the device belongs to.
- Connection Status Displays the device's connection status. 1 for online, empty for offline.
- Last Active Displays the date and time the device was last active.
- **IP Address** Displays the IP address of the device.
- Last Logged-In User Displays the ID of the user who logged in to the device most recently.
- **Device Type** Displays the device's type.
- Model Displays the model of the device.
- **Network Interfaces** Displays the device's network interfaces.
- Operational Status Indicates if the Barracuda XDR SentinelOne agent is enabled or disabled.
- **Snooze Expiration** If a device is currently snoozed, displays the date and time the device will begin to detect threats again.
- **OS Version** Displays the version of the device's OS.
- OS Type Displays the type of the device's OS.
- **Registered** Displays the date and time the Barracuda XDR SentinelOne agent was installed on the device.
- Scan Status Indicates if the device is currently running a scan or if a scan is finished.
- **Memory** Displays the memory that is available on the device.
- Last Updated Displays the date and time the device was last updated.
- Previous IP Addresses Displays the previous IP addresses of the device.
- Blocking Policy 1 for the Monitoring and Remediation group, empty for the Monitor

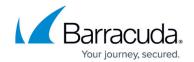

## Only group

- Log Degradation Threshold Displays the log degradation threshold of the device, in days.
- Account Displays the account the device belongs to.

#### To export the contents of the Endpoint Devices table

- 1. In Barracuda XDR Dashboard, click Infrastructure > Endpoint Devices.
- 2. In the Endpoint Devices table, on the right, click **Export Devices**.

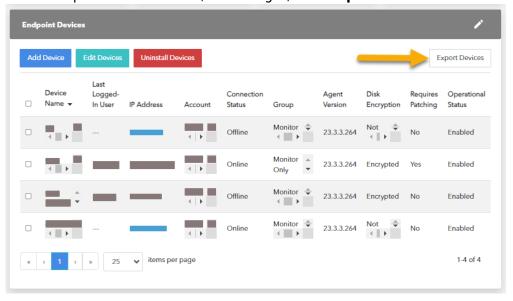

## Barracuda XDR

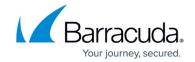

## **Figures**

1. 2024-01-26\_15-18-33.png

© Barracuda Networks Inc., 2024 The information contained within this document is confidential and proprietary to Barracuda Networks Inc. No portion of this document may be copied, distributed, publicized or used for other than internal documentary purposes without the written consent of an official representative of Barracuda Networks Inc. All specifications are subject to change without notice. Barracuda Networks Inc. assumes no responsibility for any inaccuracies in this document. Barracuda Networks Inc. reserves the right to change, modify, transfer, or otherwise revise this publication without notice.